Written by Thapanapong Rukkanchanunt

Updated by Prakarn Unachak

## The Internet

### **Outline**

- History of Internet
- Internet Properties
- TCP/IP
- IP Address
- Domain Name/URL
- Internet Infrastructure
- Server and Clients

### **The Internet**

- The Internet is the computer network that connect computers throughout the world.
- <https://www.youtube.com/watch?v=Dxcc6ycZ73M>
- A computer network can be connected by:
	- copper or optical wire (wired network)
	- Through radio-like signal (wireless network)
	- or both

• <https://www.youtube.com/watch?v=ZhEf7e4kopM>

### **History of Internet**

- ARPANET is the first project that tried to connect many different computer networks together
- The first connection happens in 1969 between University of California, Los Angeles and Stanford Research Institute
- In 1983, TCP/IP was invented and became a backbone the Internet
- In 1990, ARPANET underwent a big upgrade which later becomes the Internet 4 and 4 and 4  $\frac{1}{4}$  4 and 4  $\frac{1}{4}$  4 and 4  $\frac{1}{4}$  4 and 4  $\frac{1}{4}$  4 and 4  $\frac{1}{4}$  4 and 4  $\frac{1}{4}$  4 and 4 and 4 and 4 and 4 and 4 and 4 and 4 and 4 and 4 and 4 and 4 and 4 and 4 a

#### **Internet Properties**

- Each computer network will select a presentative called host to join the Internet
- All hosts must speak the same language, TCP/IP protocol.
- Different parts of the Internet are operated by different entities such as universities, governments, telephone companies
- No one owns (all of) the Internet

#### **What does it mean to be on the Internet**

•Run TCP/IP protocol •Have an IP Address

•Can send IP packets to other computers on the Internet

### **TCP/IP Protocol**

- IP or Internet Protocol moves data packets from one host to another. No connection stays so there is no guarantee of successful delivery
- TCP or Transmission Control Protocol establishes a reliable connection between two hosts. TCP can resend lost packets.
- •Internet uses both protocols because both of them compliments each other
- <https://www.youtube.com/watch?v=5o8CwafCxnU>

# **Transmission Control Protocol (TCP)**

- On Sender Side:
	- TCP breaks message into packets.
	- TCP then pass packets to IP, sending packets to the sender.
	- Wait for acknowledgement/resend message, resend packets as necessary.
- On Receiver Side:
	- TCP receive packets from IP.
	- If all packets are received, send acknowledgement message to sender, the reconstruct the message from packets.
	- If some packets are missing, send resend message.

### **Internet Protocol (IP)**

- IP uses IP Address to relay packets across networks
- IP also decides which datagram (packet) path to take, this process is called **Routing**.

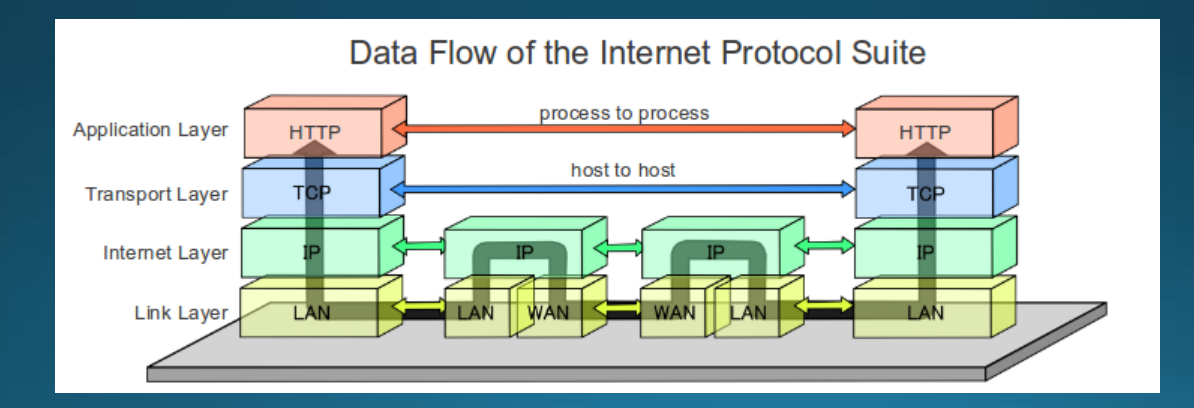

### **IP Address**

- •Each computer on the Internet must have unique IP Address
- •IP Address consists of 4 numbers separated by dots. Each number ranges from 0 to 255
- •Current version of IP is IPv4 Address
- •For example, 202.28.249.7 is an IP address for www.cmu.ac.th

### **Future IP Address**

- Internet users start to reach billion active users but IP Address is limited
	- IP Address that begins with 18 is IP Address of computers at MIT but MIT doesn't have enough computers to use all those IP Address
- One solution is to increase the size of IP Address
- IPv6 Address are currently being developed and tested along side IPv4 Address. In the near future, IPv4 Address will be retired. (just like when phone number changes form 9 digits to 10 digits)
- Example: IPv6 address for [www.cmu.ac.th](http://www.cmu.ac.th/) is 2001:3C8:5007::98

### **Domain Name**

- IP Address is hard to memorize. For example, if we want to access Facebook, we have to type its IP Address of 69.63.176.13
- Domain Name is invented to cover IP Address so we can only need to type www.facebook.com instead of 69.63.176.13
- Web Browser will connect to Domain Name Server (DNS) to translate www.facebook.com to 69.63.176.13
- <https://www.youtube.com/watch?v=5o8CwafCxnU>

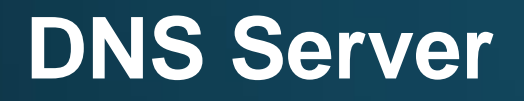

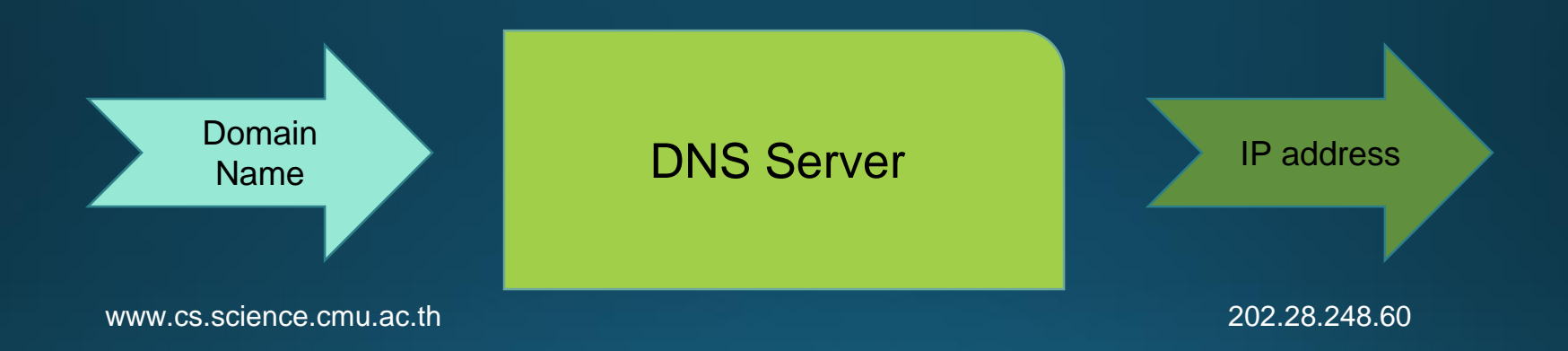

### **Reading Domain Name**

- To read a domain name, we start from the **rightmost** part of the domain name, or Top Level Domain (TLD)
- 3-letter (or more) TLD usually indicates Type of the entity (commercial, governmental organization, etc.)
- 2-letter TLD usually indicates where the domain is registered (China, Thailand, Myanmar, etc.)
- More information at
	- [https://en.wikipedia.org/wiki/List\\_of\\_Internet\\_top-level\\_domains](https://en.wikipedia.org/wiki/List_of_Internet_top-level_domains)

## **Examples of TLD**

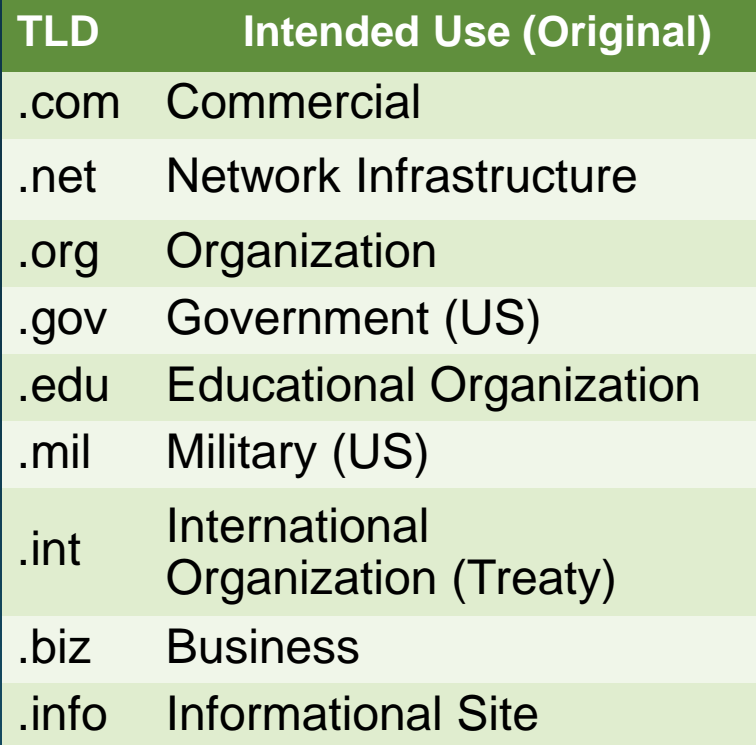

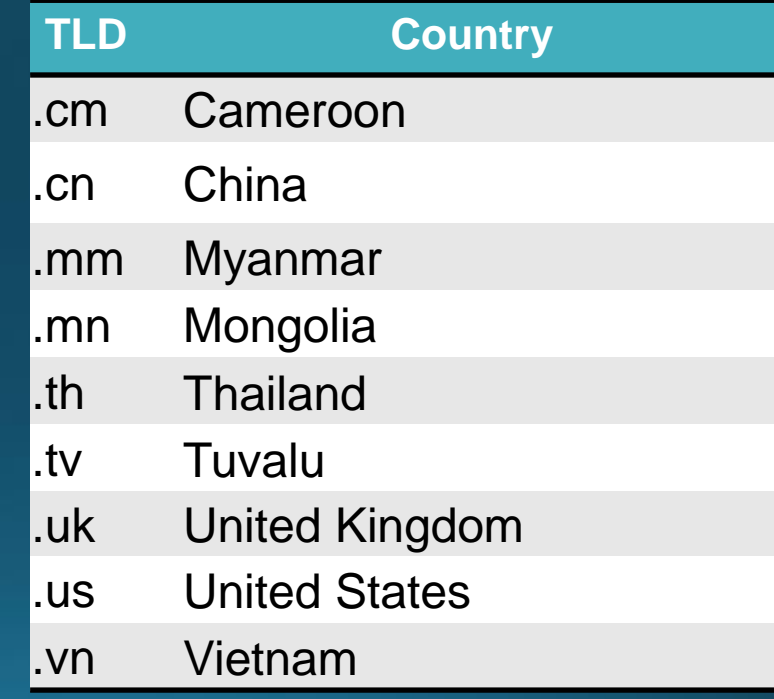

### **Reading Domain Name (cont.)**

- After the TLD, the next level domain can be:
	- Type of entity (if the TLD is country code)
	- Name of the entity (if the TLD is type of entity)
- The domain will get more specific the lower (right) level it gets.
- The leftmost characters indicate service the entity provides.
	- For example, *www* is web service.

• Example domain name: www.cs.science.cmu.ac.th

### **Uniform Resource Locator (URL)**

- To get to a specific item (webpage, file, etc) on the Internet, we need a URL, or web address.
- An example of URL (basic version):

http://www.cs.science.cmu.ac.th/course/201110/doku.php

1 2 3 4

- A URL consists of:
	- **Protocol**
	- 2. Domain Name
	- 3. Path
	- 4. Item Name

### **Internet Infrastructure (First Layer)**

- Each computer or computer network will connect to Internet Service Provider (ISP) such as TOT, 3BB, True, AIS Fiber
- Because ISP needs to provide service to customers all over the country, it has multiple connections in many provinces called Point of Presence (POP)

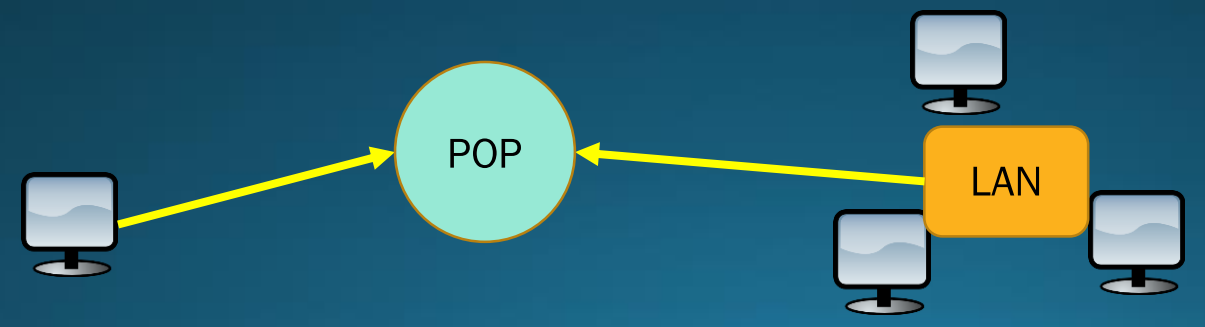

### **Internet Infrastructure (Second Layer)**

- Each POP connects to bigger connection points called Network Access Points (NAPs)
- NAPs has no owners because it accepts all connection from POP in different ISP

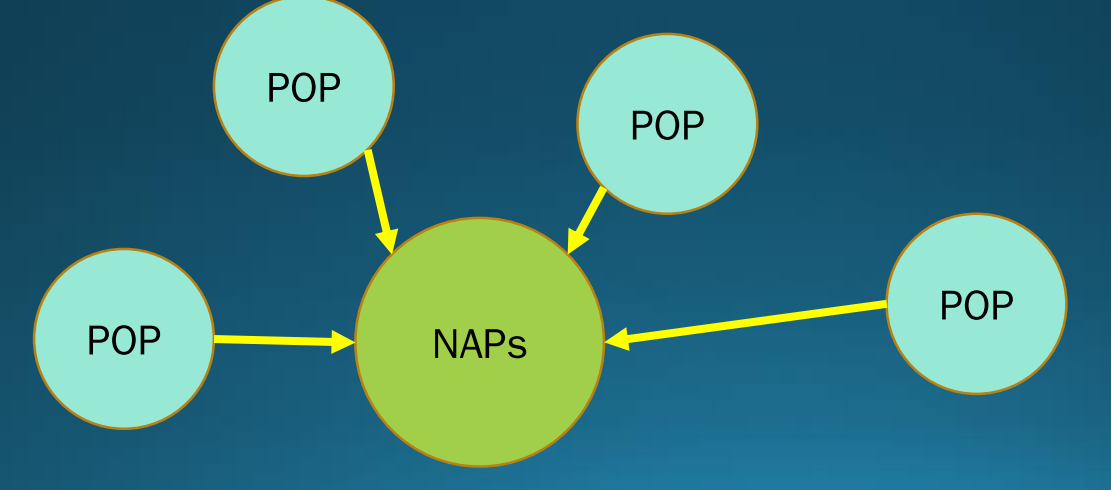

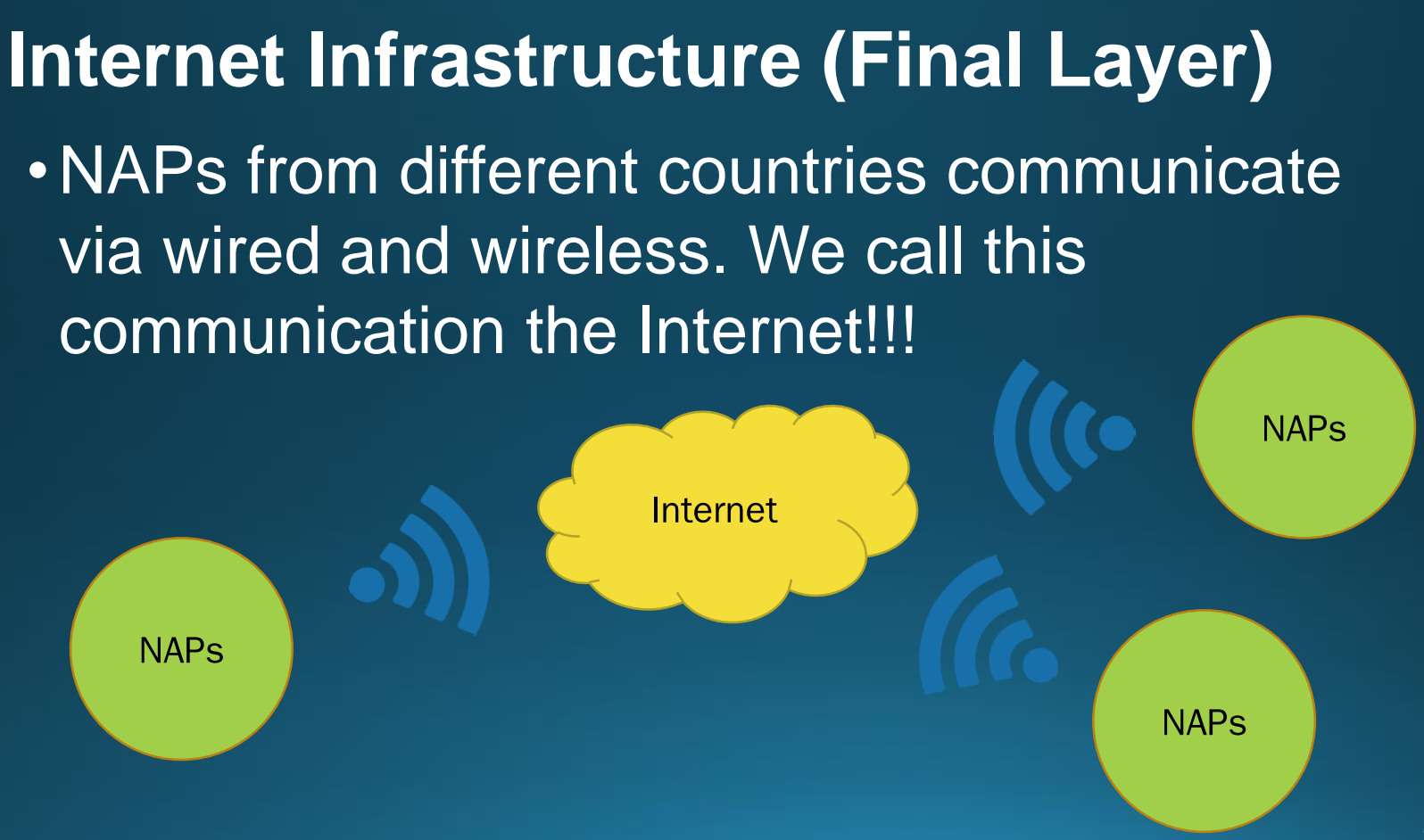

### **Examples of Connection: Wire Connections**

#### • Copper wire

- Carry data as electromagnetic signal
- Example: telephone wire, LAN cable, coaxial cable for bale TV/modem
- Optical Fiber Cable (or Fiber Optics)
	- Carry optical (light) signal
	- Usually faster but more expensive than copper wire
	- Example: Fiber internet

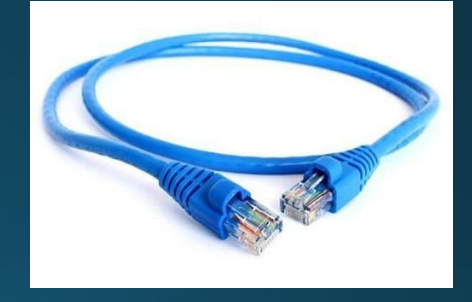

### **Examples of Connection: Wireless Connections**

- (Possibly) quicker, cheaper to set up over long distance than wired connection, but slower and prone to noise
- Example: Satellite, Ad-hoc Regional Wireless Network

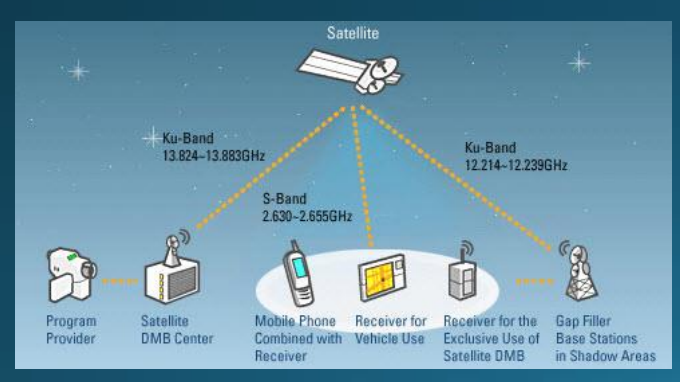

<sup>22</sup> Source: [http://www.electricalelibrary.com](http://www.electricalelibrary.com/) Source: <https://loon.com/>

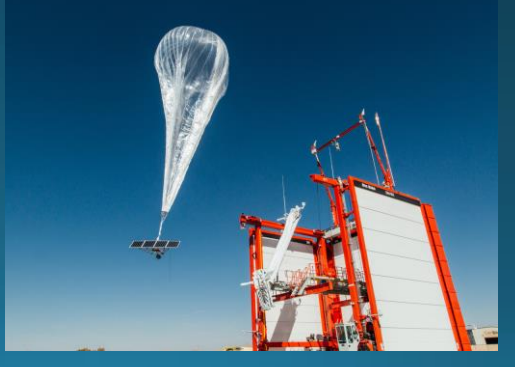

### **Map of Undersea Cables**

• It is better (quality and overall cost) to set up wired connections for most frequently used route.

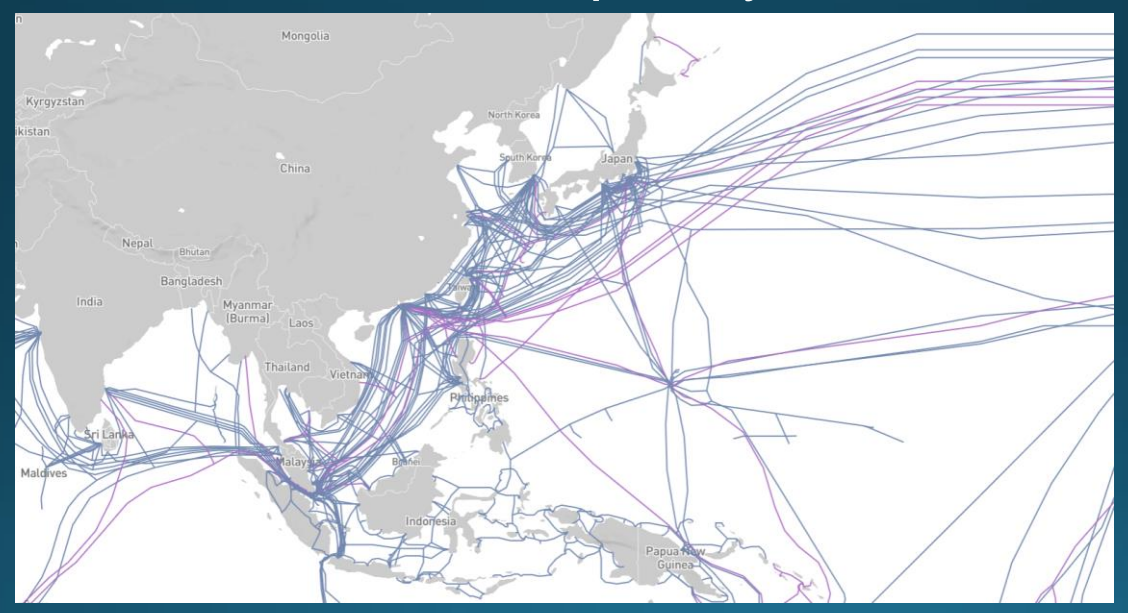

Source:<https://live.infrapedia.com/>

### **Wireless Connection: Cellular Networks**

- Also called Wide-area Wireless Access
- For mobile phone (2G, 3G, 4G networks)
- Devices (phones) connect wirelessly to the network via cellular towers.
- When you move, the phone will switch from one cellular tower to another automatically
- There are a few of them in the university too! Can you find one?

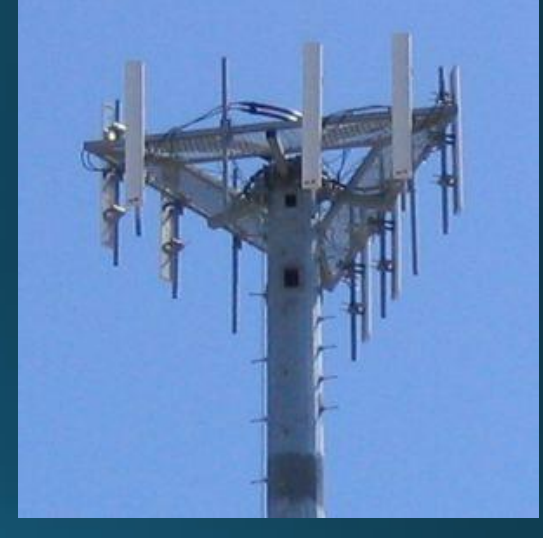

A cell tower (source: wikipedia)

### **An Example of Cellular Network**

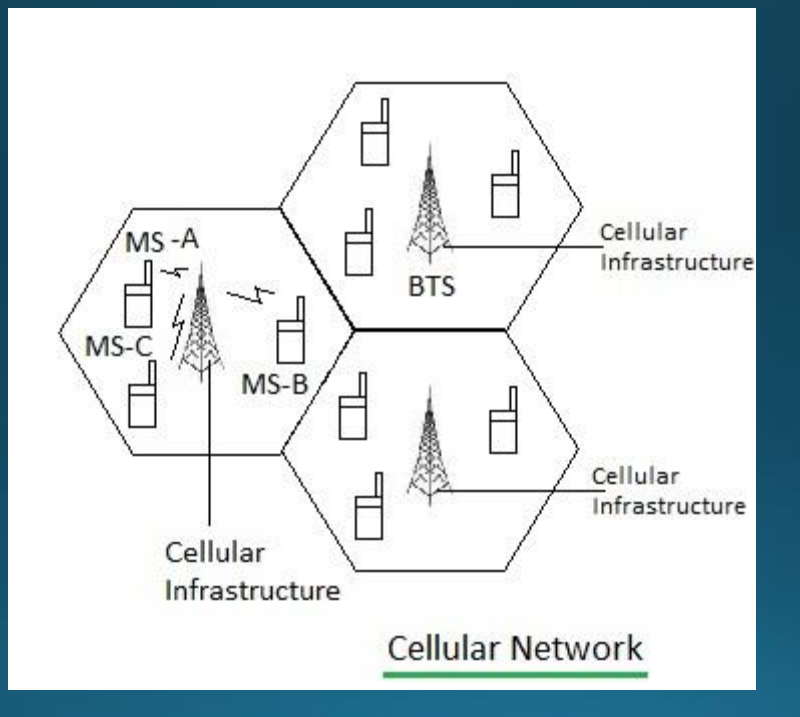

Source: http://www.rfwireless-world.com

### **Wireless Connection: Wireless LAN**

- Usually used indoor, connecting users to networks wirelessly, via wireless router.
- The router itself is usually connected to the network through wired connection.
- Short range.

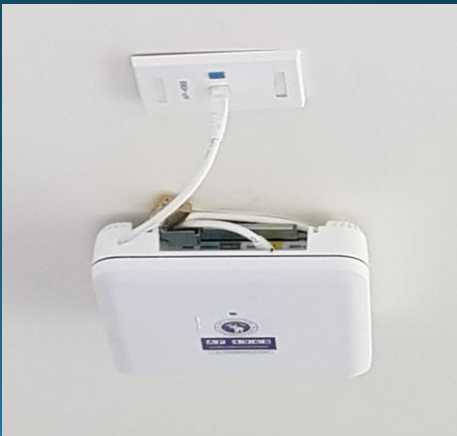

### **Internet Servers and Clients**

- Every component in the internet acts as server or client or both
- Servers are service providers for other computers such as Web servers, e-mail servers, FTP servers, etc.
- Clients are users of those services
- Usually, services on the Internet use client-server model, one provides service, the other uses that service.
- But a service can use peer-to-peer model, where everyone involved provide and use the service at the same time. Example: bittorent file-sharing

### **How Big is The Internet?**

- TCP/IP is the most crucial part of the Internet because we can connect to people in different networks without hassle. If you want to be on the internet, you must obey TCP/IP.
- No one controls the (entire) Internet so we feel "freedom" on the Internet
- (As of 2017) There are over 3.5 billions users and 45 billions registered websites. Technology that involves the Internet takes a huge leap in development in the past 10 years.

### **How Fast is Your Internet Connection?**

- There are two ways to measure internet connection speed: Bandwidth and Latency (Lag).
- Bandwidth
	- Amount of data that can be transfer during a second
	- Usually measure in (kilo, mega)bytes/second
	- Affect how long it takes to download a file
- Latency
	- Measure delay (seconds)
	- Time it takes for data to reach you
	- Affect real-time communication/ online gaming

### **1 Minute in 2019**

- 1,000,000 Facebook logins
- 4.5 million YouTube views
- 3.8 million Google searches
- 46,200 Instagram posts

Image Source: Visual Capitalist

[https://www.visualcapitalist.com/what](https://www.visualcapitalist.com/what-happens-in-an-internet-minute-in-2019/)-happens-in-an-internet-minute-in-2019/

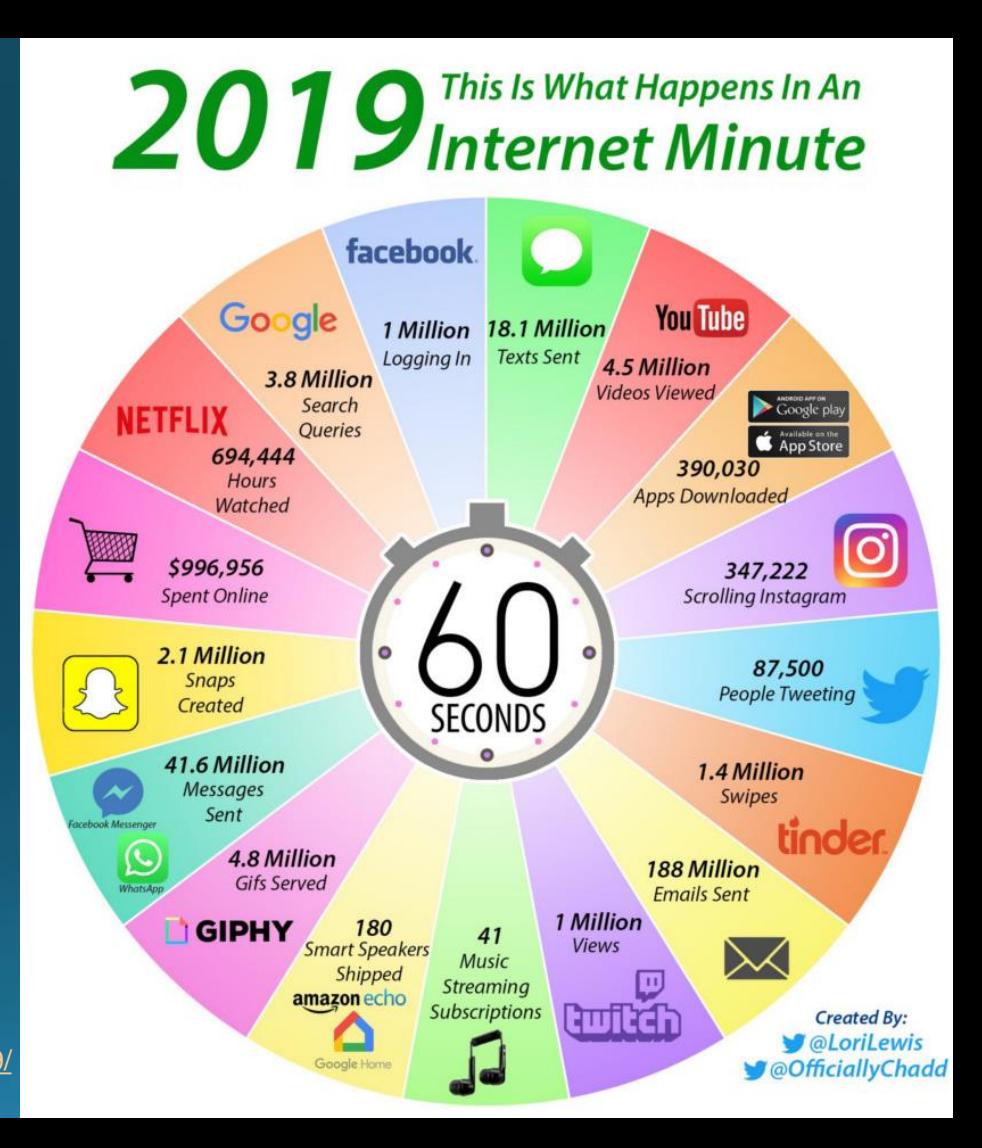